### **BAB III METODE PENELITIAN**

Metode penelitian adalah cara yang digunakan untuk melaksanakan penelitian atau research yaitu usaha unutuk menemukan, mengembangkan, menguji kebenaran suatu pengetahuan yang dilakukan dengan metode-metode ilmiah.<sup>1</sup>

#### **A. Jenis Dan Pendekatan Penelitian**

Penelitian ini peneliti tertuju pada "*field research"*(penelitian lapangan) di mana peneliti melakukan penelitian lapangan untuk memperoleh data atau informasi secara langsung dengan mendatangi responden yang berada dirumah.<sup>2</sup> Atau lokasi yang telah diambil oleh peneliti, di MTs N 1 Kudus. Penelitian ini merupakan penelitian lapangan, jadi untuk dapat memperoleh data peneliti langsung terjun ke lapangan tersebut baik memperoleh data itu berupa dokumen, atau berbagai informasi yang dapat terpercaya. Dalam penelitian ini, peneliti melakukan penelitian langsung ke lapangan yaitu di dalam ruang kelas VII, VIII, dan IX di MTs N 1 Kudus untuk memperoleh data yang konkrit tentang pelaksanaan Pendekatan *Authentic Instruction.*

Penelitian ini bersifat *ex-post facto* di mana penelitian dilakukan setelah ada kenyataan atau dilakukan penelusuran kembali. Sedangkan pendekatan yang penulis gunakan menggunakan pendekatan kuantitatif, yakni pendekatan yang menekankan analisis pada data *numerical* (angka) yang diolah dengan metode statistik.<sup>3</sup> Penelitian kuantitatif adalah penelitian yang bekerja dengan angka, yang datanya berujud bilangan ( skor atau nilai, peringkat, atau frekuensi) yang dianalisis dengan menggunakan statistic untuk menjawab pertanyaan atau hipotesis penelitian yang sifatnya spesifik, dan untuk melakukan prediksi bahwa suatu variabel tertentu mempengaruhi variabel yang lain.<sup>4</sup>

 $\overline{a}$ 

<sup>1</sup> Saifudin Azwar, *Metode Penelitian*, Pustaka Belajar, Yogyakarta ,1997, hlm. 49

<sup>2</sup> *Ibid*, hlm. 21

<sup>3</sup> *Ibid*, hlm 5

<sup>4</sup> Masrukin, *Metodelogi Penelitian Kuantitatif*, Media Ilmu Press, Kudus, 2009, hlm. 7

#### **B. Populasi dan Sampel**

Populasi adalah wilayah generalisasi yang terdiri atas objek atau subjek yang mempunyai kualitas dan karakteristik tertentu yang ditetapkan oleh peneliti untuk dipelajari dan kemudian ditarik kesimpulannya.<sup>5</sup>

Populasi dalam penelitian ini adalah peserta didik kelas VII, VIII dan IX. Jadi jumlah populasi dalam penelitian ini adalah 1144 siswa.

Sampel adalah bagian dari jumlah dan karakteristik yang dimiliki oleh populasi tersebut.<sup>6</sup> Mengenai penentuan sampel, dalam penelitian ini penulis mengambil sampel menggunakan *Proportionate Stratified Random Sampling*. Dikatakan *Proportionate Stratified Random Sampling* karena populasi mempunyai anggota / unsur yang tidak homogen dan berstrata secara proporsioanl.<sup>7</sup>

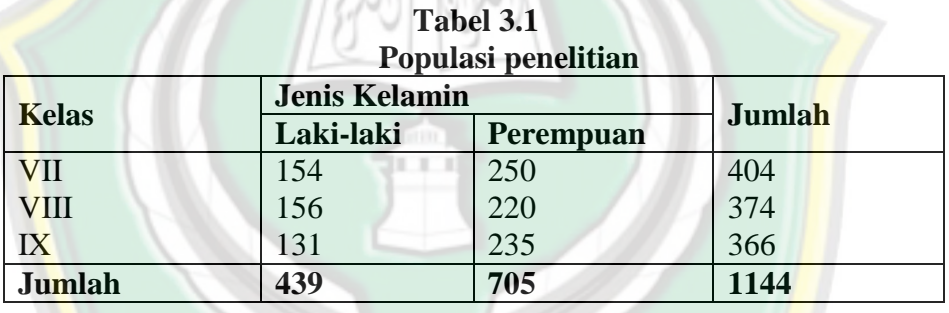

Menurut Sugiyono dalam buku *Statistika untuk Penelitian* menjelaskan bahwa sampel merupakan bagian dari jumlah dan karakteristik yang dimiliki oleh populasi.<sup>8</sup> Adapun dalam menentukan jumlah sampel peneliti berpatokan pada tabel taraf kesalahan 1%, 5%, dan 10% yang dikembangkan oleh *Isaac dan Michael*. <sup>9</sup> Berdasarkan tabel tersebut, dalam menentukan jumlah sampel peneliti berpatokan pada taraf kesalahan 5%, sehingga sampel dari jumlah populasi sebanyak 1144 peserta didik adalah 265 peserta didik.

 $\overline{a}$ 

<sup>5</sup> Sugiyono, *Statistik untuk Penelitian*, Alfabeta, Bandung, 2014, hlm. 61.

<sup>6</sup> Sugiono, *Op.Cit,* hlm 118

<sup>7</sup> Sugiyono, *Metode Penelitian Pendidikan Pendekatan Kuantitatif, kualitatif dan R&D, Op. Cit,* hlm. 124

<sup>8</sup> *Ibid*., hlm. 62

<sup>9</sup> *Ibid*., hlm. 71

Adapun jenis teknik sampling yang digunakan pada penelitian ini yaitu *Proportionate Stratified Random Sampling*. Dikatakan *sampling Proportionate Stratified Random Sampling* karena populasi mempunyai anggota / unsur yang tidak homogen dan berstrata secara proporsioanl.<sup>10</sup>

Jadi, *sampling Proportionate Stratified Random Sampling* disini yaitu dalam menentukan responden dilakukan secara berstrata ditentukan menurut keas. Keterangan sebagai berikut:

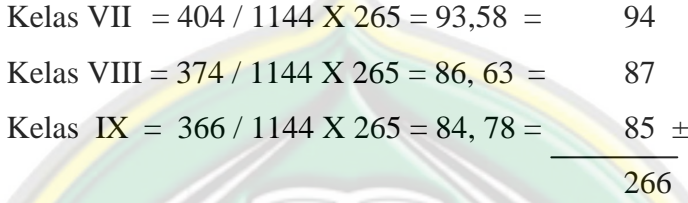

jadi jumlah sampel dalam penelitian ini adalah sebesar 266 yang terdiri dari peserta didik kelas VII, VIII, dan IX.

#### **C. Tata Variabel Penelitian**

 $\overline{a}$ 

Penelitian kuantitatif, biasanya peneliti melakukan pengukuran terhadap keberadaan suatu variabel dengan menggunakan instrument penelitian. Setelah itu mungkin peneliti melanjutkan analisis untuk mencari hubungan satu variabel dengan variabel yang lain.

Variabel adalah konstruk *(constucts)* atau sifat yang akan dipelajari. Sedangkan variabel penelitian adalah suatu atribut atau sifat atau nilai dari orang, obyek atau kegiatan yang mempunyai variasi tertentu yang ditetapkan oleh peneliti untuk dipelajari dan ditarik kesimpulannya.<sup>11</sup>

Dalam penelitian ini penulis menetapkan dua variabel yang perlu dikaji yaitu sebagai berikut:

1. Variabel X (variabel bebas atau variabel independen) yaitu Pendekatan *Authentic Instruction* atau yang lebih dikenal dengan pembelajaran autentik*.*. Pendekatan *Authentic Instruction* adalah pendekatan

<sup>10</sup> Sugiyono, *Metode Penelitian Pendidikan Pendekatan Kuantitatif, kualitatif dan R&D, Op. Cit,* hlm. 124

<sup>11</sup> Sugiyono, *Metode Penelitian Pendidikan Pendekatan Kuantitatif, kualitatif dan R&D, Op. Cit,* hlm 61

 $\overline{a}$ 

pengajaran yang memperkenankan siswa untuk mempelajari konteks bermakna melalui pengembangan keterampilan berpikir dan pemecahan masalah yang penting di dalam konteks kehidupan nyata. Adapun indikatornya adalah:

- a. Guru memilih kegiatan otentik yang sesuai dengan dunia nyata
- b. Peserta didik mengidentifikasi sendiri permasalahan yang terjadi untuk mendapatkan penyelesaiannya
- c. Peserta didik menyelidiki tugas-tugas yang kompleks dalam kegiatan autentik
- d. Guru memberikan kesempatan bagi peserta didik untuk mengkaji solusi menggunakan berbagai sumber daya
- e. Dalam kegiatan autentik guru mengaitkan antara teori dan dunia nyata
- f. Peserta didik membuat pilihan dan merefleksikan pembelajaran baik secara individu maupun kelompok
- g. Guru memerintahkan peserta didik untuk memecahkan masalah menggunakan berbagai sudut pandang
- h. Guru memberikan penilaian tidak hanya dilihat dari kegiatan sumatif dan autentik tetapi dilihat dari langkah demi langkah ketika menyelesaikan tugas
- i. Peserta didik menghasilkan produk untuk kebutuhan dalam dirinya sendiri
- j. Guru menerapkan aturan dan prosedur dalam kegiatan autentik untuk interpretasi yang beragam dan solusi alternative.<sup>12</sup>
- 2. Variabel Y (variabel terikat atau variabel dependen) yaitu kemampuan memecahkan masalah. Kemampuan memecahkan masalah sangat penting artinya bagi siswa dan masa depannya. Para ahli pembelajaran sependapat bahwa kemampuan pemecahan masalah dalam batas-batas tertentu, dapat

<sup>12</sup> Maharani, Sinta Aulia Devi, 2016,*Pengembangan Lkpd Ipa Tema "Protecting Our Earth From Air Pollution" Berbasis Authentic Inquiry Learning Untuk Meningkatkan Kemampuan Problem Solving Dan Sikap Ingin Tahu Peserta Didik Kelas Vii Smp.* S1 Thesis, Fmipa, dalam <http://eprints.uny.ac.id/32463/3/5.%20BAB%20II.pdf> di akses tanggal 27 februari 2017

dibentuk melalui bidang studi dan disiplin ilmu yag diajarkan. Adapun indikatornya adalah:

- a. Peserta didik menumbuhkembangkan motivasi belajar dan keyakinan diri dalam menyelesaikan permasalahan
- b. Peserta didik menganalisis dan membuat daftar hal yang diketahui dan tidak diketahui dalam suatu permasalahan
- c. Peserta didik mengajukan pertanyaan-pertanyaan pada guru, untuk melakukan pengkajian lebih dalam terhadap permasalahanpermasalahan yang dibahas
- d. Peserta didik berlatih mengembangkan cara berpikir logis untuk menganalisis masalah yang dihadapi
- e. Peserta didik mencari berbagai alternatif pemecahan masalah
- f. Peserta didik mengecek tingkat kebenaran jawaban yang ada dan
- g. Peserta didik memilih atau menentukan jawaban yang paling  $tepat<sup>13</sup>$ an i

#### **D. Definisi Operasional**

 $\overline{a}$ 

Supaya pemahaman penulisan penelitian ini tidak terjadi kesalah pahaman makna, maka di dalam penulisan ini perlu dicantumkan definisi dari permasalahan yang diangkat.

- 1. Pendekatan dapat diartikan sebagai titik tolak atau sudut pandang kita terhadap proses pembelajaran.<sup>14</sup>
- 2. *Authentic Instruction adalah* pendekatan pengajaran yang memperkenankan siswa untuk mempelajari konteks bermakna melalui pengembangan keterampilan berpikir dan pemecahan masalah yang penting di dalam konteks kehidupan nyata. <sup>15</sup>

<sup>13</sup> Made Wena, *Strategi Pembelajaran Inovatif Kontemporer*, Bumi Aksara, Jakarta, 2009 , hlm 58-59

<sup>14</sup> Rusman, *Pembelajaran Tematik Terpadu,*PT. Raja Grafindo Persada, Jakarta, 2015, hlm.189

<sup>15</sup> Zainal aqib, *Model-Model Media dan Strategi Pembelajaran Konstektual*, Yrama Widya, Bandung, 2013, hlm 14

- 3. Kemampuan memecahkan masalah sangat penting artinya bagi siswa dan masa depannya. Para ahli pembelajaran sependapat bahwa kemampuan pemecahan masalah dalam batas-batas tertentu, dapat dibentuk melalui bidang studi dan disiplin ilmu yag diajarkan. Persoalan tentang bagaimana mengajarkan pemecahan masalah tidak akan terselesaikan tanpa memerhatikan jenis masalah yang ingin dipecahkan, saran dan bentuk program yang disiapkan untuk mengajrkannya, serta variablevariabel pembawaan siswa<sup>16</sup>
- 4. Akidah Akhlak. akidah sebagai sesuatu yang seharusnya hati membenarkannya sehinnga menjadi ketenangan jiwa, yang menjadikan kepercayaan bersih dari kebimbangan dan keraguan <sup>17</sup> Akhlak adalah sikap yang melahirkan perbuatan dan tingkah laku manusia.<sup>18</sup> Dengan demikian Mata pelajaran Aqidah Akhlak merupakan upaya sadar dan terencana dalam menyiapkan peserta didik untuk mengenal, memahami, menghayati dan mengimani Allah swt dan merealisasikannya dalam perilaku akhlak mulia dalam kehidupan sehari-hari. 19

#### **E. Teknik Pengumpulan Data**

Untuk mendapatkan data yang dipertanggungjawabkan didalam penelitian ini penulis menggunakan data atau keterangan tata cara mengadakan penelitian lapangan (*field research*). Penelitian ini digunakan untuk mencari data dan mengumpulkan data lapangan.

Untuk mengetahui beberapa jenis data dan teknik pengumpulan data yaitu dengan metode sebagai berikut:

1. Angket atau *Quesioner*

 $\overline{a}$ 

Angket atau *quesioner* adalah suatu teknik atau cara pengumpulan data secara tidak langsung. Instrumen atau alat pengumpulan datanya

<sup>16</sup> Made Wena, *Strategi Pembelajaran Inovatif Kontemporer, Op Cit,* hlm.56

<sup>17</sup> Muhaimin, *Kawasan dan Kawasan Studi Islam*, Prenada Media, 2005, hlm. 259

<sup>18</sup> Mubasyaroh, *Materi dan Pembelajaran Aqidah Akhlaq*, STAIN Kudus, 2008, hlm.3

<sup>19</sup> http://www.referensimakalah.com/2013/05/materi-pelajaran-aqidah-akhlak-pengantar.html

berisi sejumlah pertanyaan yang harus dijawab oleh responden. <sup>20</sup> Angket ini diberikan kepada responden yaitu peserta didik kelas VII, VIII, dan IX yang berjumlah 1144 peserta didik dan diambil sampel sebesar 266 dengan mengambil kesalahan 5% untuk mengetahui data kuantitatif dari pengaruh pendekatan *Authentic Instruction* terhadap kemampuan memecahkan masalah peserta didik di MTs N 1 Kudus .

#### **F. Instrumen Penelitian**

Instrumen penelitian adalah alat bantu yang dipilih dan digunakan oleh peneliti dalam kegiatannya mengumpulkan data agar kegiatan tersebut menjadi sistematis.<sup>21</sup> Instrumen penelitian yang digunakan dalam penelitian ini adalah angket.

Angket yang disebarkan kepada responden digunakan untuk memperoleh data kuantitatif dari variabel *(independent)* X dan variabel *(dependent)* Y. Skala pengukuran yang digunakan dalam angket ini adalah skala likert. Angket tersebut tiap pertanyaan dengan masing-masing 4 opsi jawaban sebagai berikut:

- 
- a. Selalu c. Kadang-Kadang
- 

 $\overline{a}$ 

b. Sering d. Tidak Pernah

| No           | Variabel                 | Indikator                | <b>Butir</b> So, al |             |  |  |  |
|--------------|--------------------------|--------------------------|---------------------|-------------|--|--|--|
|              | Penelitian               |                          | Favorable           | Unfavorable |  |  |  |
| $\mathbf{1}$ | Pendekatan               | memilih<br>$1)$ . Guru   | 1, 3, 5             | 2, 4        |  |  |  |
|              | Authentic                | kegiatan autentik yang   |                     |             |  |  |  |
|              | $\text{instruction} (X)$ | sesuai dengan<br>dunia   |                     |             |  |  |  |
|              |                          | nyata                    |                     |             |  |  |  |
|              |                          | 2). Peserta<br>didik     | 6, 8                | 7, 9        |  |  |  |
|              |                          | mengidentifikasi         |                     |             |  |  |  |
|              |                          | sendiri<br>permasalahan  |                     |             |  |  |  |
|              |                          | terjadi<br>untuk<br>yang |                     |             |  |  |  |
|              |                          | mendapatkan              |                     |             |  |  |  |

**Tabel 3.2 Instrumen Angket Penelitian**

<sup>20</sup> Nana, *Metode penelitian Pendidikan*, Bandung, PT. Remaja Rosdakarya, 2012, hlm. 219

<sup>21</sup>Iskandar, *Metodologi Penelitian Pendidikan dan Sosial*, Jakarta, IKAPI, 2013, hlm.79

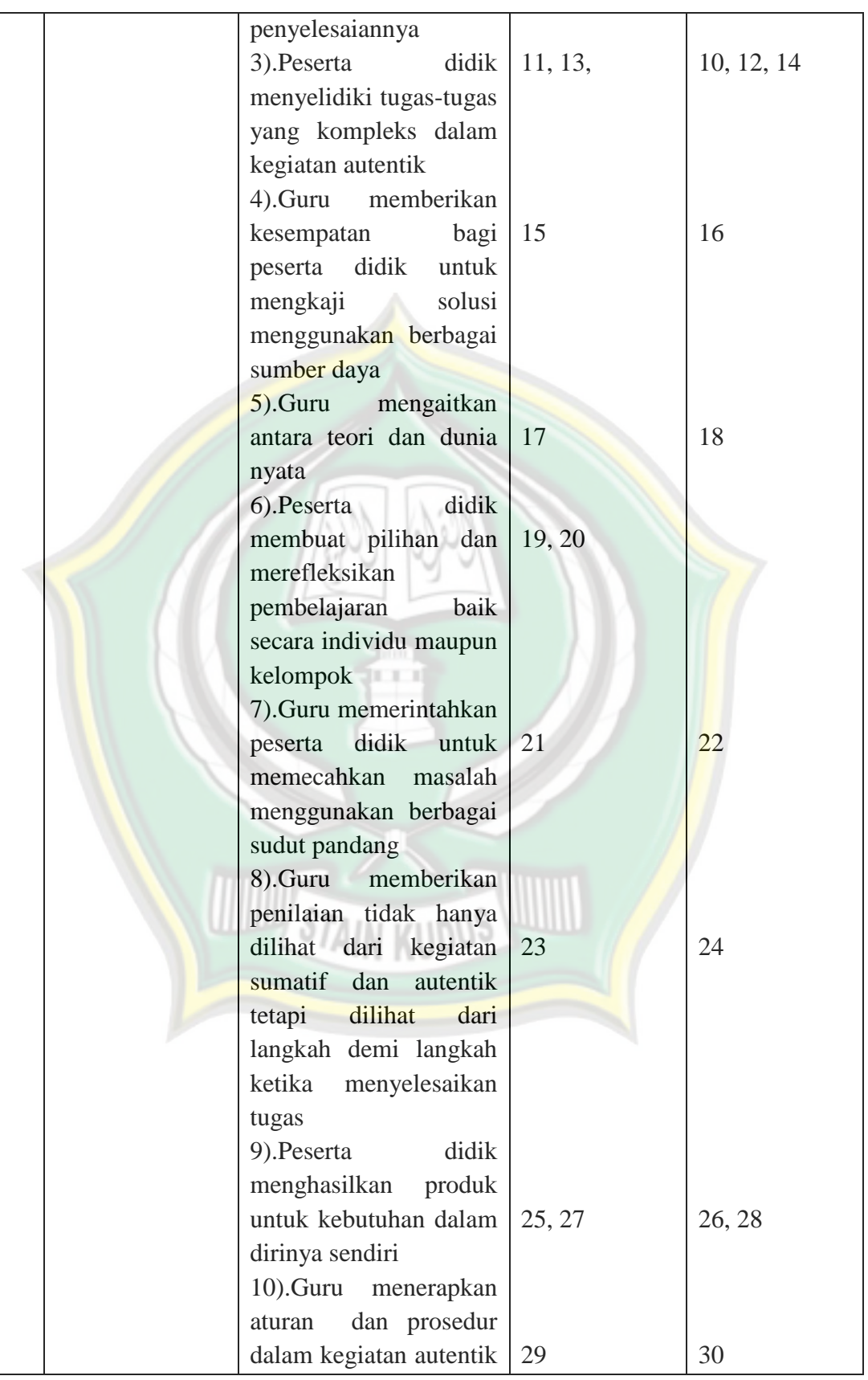

http://eprints.stainkudus.ac.id

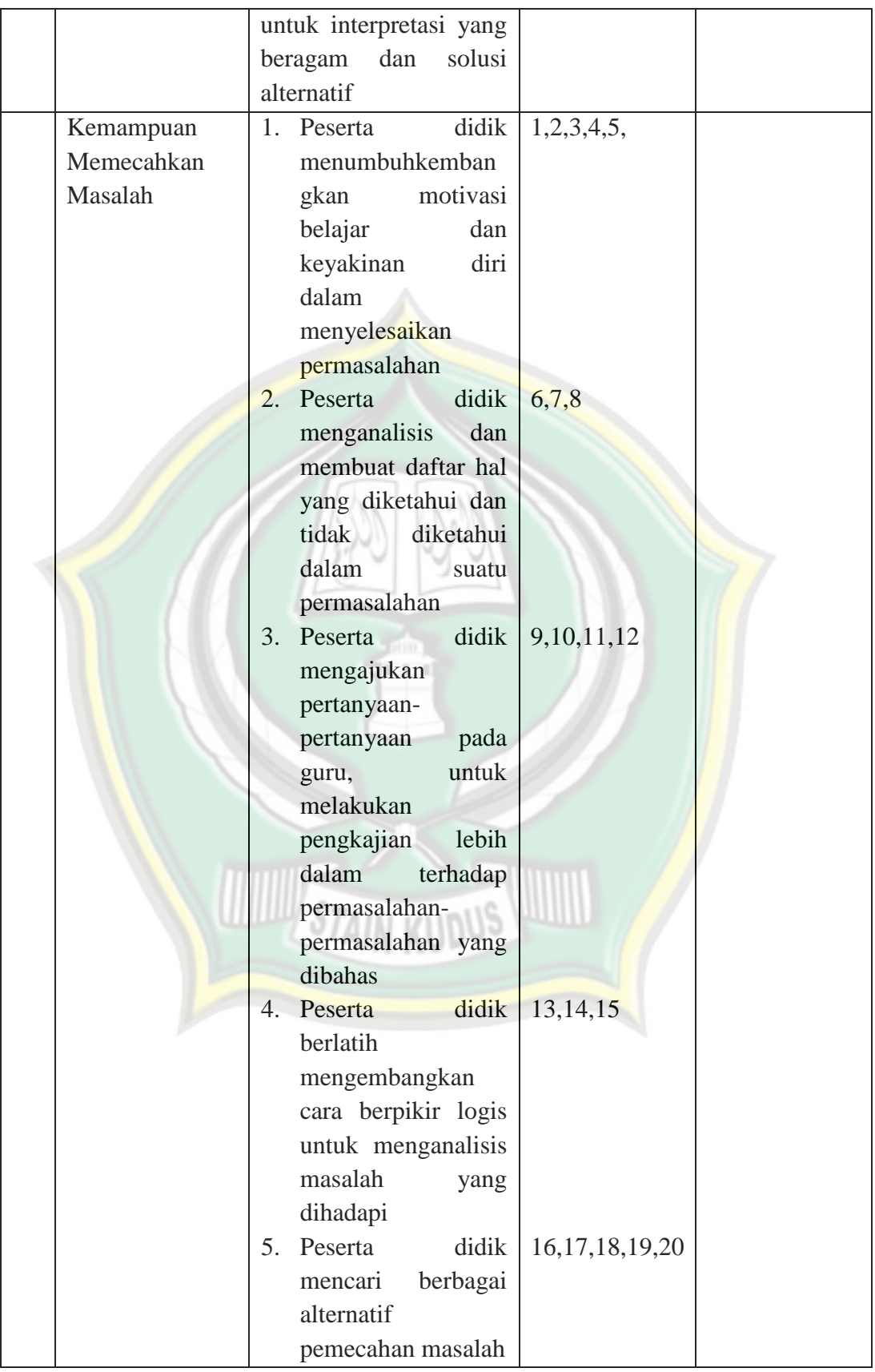

http://eprints.stainkudus.ac.id

 $\overline{a}$ 

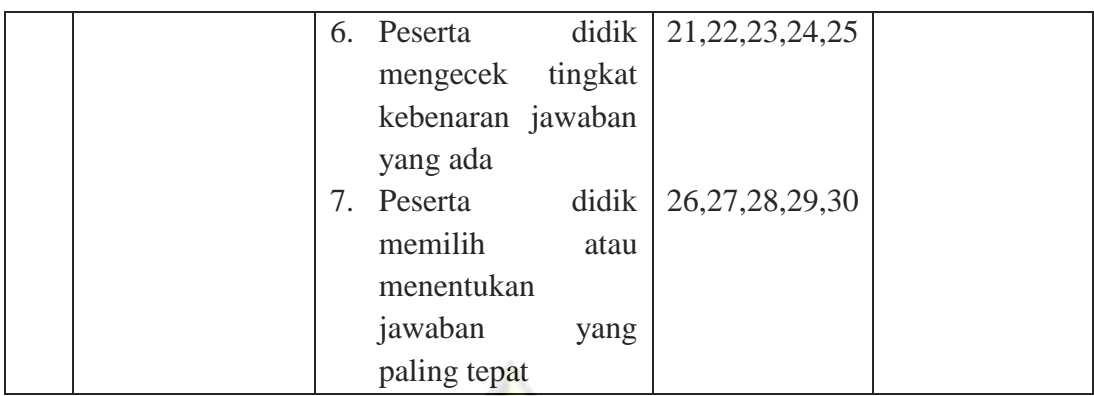

#### **G. Uji Validitas dan Realibilitas Instrumen**

#### **1. Pengujian Validitas Instrumen**

Uji validitas digunakan untuk mengukur sah atau tidaknya suatu kuisioner, kuisioner dikatakan valid jika pertanyaan pada kuisioner mampu mengungkapkan suatu yang diukur.<sup>22</sup> Hasil penelitian yang valid bila terdapat kesamaan antara data yang terkumpul dengan data yang sesungguhnya terjadi pada obyek yang diteliti. Instrumen yang valid berarti alat ukur yang digunakan untuk mendapatkan data ( mengukur ) itu valid. Valid berarti instrument tersebut dapat digunakan untuk mengukur apa yang seharusnya diukur.<sup>23</sup>. Tes disebut valid apabila tes tersebut benar-benar dapat mengungkap aspek yang diselidiki secara tepat, dengan kata lain harus memiliki tingkat ketepatan dalam megungkap aspek yang hendak diukur. Untuk menguji validitas instrumen dilakukan dengan cara mengkorelasikan skor item dengan skor total dengan bantuan SPSS. Data dikatakan valid apabila mempunyai nilai r hitung lebih besar dari r (tabel).<sup>24</sup> Nilai r hitung dapat dilihat dalam kolom *corrected item total correlation* pada hasil pengujian melalui SPSS. Adapun dalam ujiinstrumen yang di uji cobakan kepada 40 responden (sebagai *try out*) setelah diuji dengan bantuan SPSS didapatkan hasil sebagai berikut:

<sup>22</sup> Imam Ghozali, *Aplikasi Analisis Multivariate Dengan Progam IBM SPSS,* UNDIP Press, Semarang, 2011, hlm 52

<sup>23</sup> Sugiyono, *Metode Penelitian Pendidikan Pendekatan Kuantitatif, kualitatif dan R&D, Op. Cit,* hlm173

<sup>24</sup> Masrukhin, *Statistik Inferensial Aplikasi Program SPSS*, Media Ilmu Press, Kudus, 2009 hlm. 20

| No. item           | <b>AngkaKorelasi</b> | пам Ср уапанам уагнарст 2х<br><b>AngkaSignifikan</b><br>5% N 40 | Keterangan         |
|--------------------|----------------------|-----------------------------------------------------------------|--------------------|
| Item1              | 0,385                | 0,312                                                           | Valid              |
| Item <sub>2</sub>  | 0,475                | 0,312                                                           | Valid              |
| Item <sub>3</sub>  | 0,314                | 0,312                                                           | Valid              |
| Item <sub>4</sub>  | 0,352                | 0,312                                                           | Valid              |
| Item <sub>5</sub>  | 0,333                | 0,312                                                           | Valid              |
| Item <sub>6</sub>  | 0,362                | 0,312                                                           | Valid              |
| Item7              | 0,125                | 0,312                                                           | <b>Tidak Valid</b> |
| Item <sub>8</sub>  | 0,186                | 0,312                                                           | <b>Tidak Valid</b> |
| Item9              | 0,196                | 0,312                                                           | <b>Tidak Valid</b> |
| Item $10$          | 0,466                | 0,312                                                           | Valid              |
| Item <sub>11</sub> | 0,442                | 0,312                                                           | Valid              |
| Item 12            | 0,318                | 0,312                                                           | Valid              |
| Item 13            | 0,462                | 0,312                                                           | Valid              |
| Item 14            | 0,262                | 0,312                                                           | Tidak Valid        |
| Item 15            | 0,128                | 0,312                                                           | Tidak Valid        |
| Item 16            | 0,320                | 0,312                                                           | Valid              |
| Item 17            | 0,371                | 0,312                                                           | Valid              |
| Item 18            | 0,400                | 0,312                                                           | Valid              |
| Item 19            | 0,358                | 0,312                                                           | Valid              |
| Item <sub>20</sub> | 0,516                | 0,312                                                           | Valid              |
| Item <sub>21</sub> | 0,397                | 0,312                                                           | Valid              |
| Item $22$          | 0,338                | 0,312                                                           | Valid              |
| Item 23            | 0,374                | 0,312                                                           | Valid              |
| Item 24            | 0,510                | 0,312                                                           | Valid              |
| Item 25            | 0,476                | 0,312                                                           | Valid              |
| Item 26            | 0,363                | 0,312                                                           | Valid              |
| Item 27            | 0,451                | 0,312                                                           | Valid              |
| Item 28            | 0,609                | 0,312                                                           | Valid              |
| Item 29            | 0,480                | 0,312                                                           | Valid              |
| Item 30            | 0,591                | 0,312                                                           | Valid              |

**Tabel 3.3 Hasil Uji Validitas Variabel X**

Berdasarkan hasil SPSS diatas dapat diketahui bahwa seluruh item variabel X (pendekatan *Authentic Instruction*) jika dikonsultasikan dengan

 $\overline{a}$ 

harga r tabel dengan signifikan 5%  $(0,312)$ .<sup>25</sup> Ada lima item yang tidak valid yaitu item no 7,8,9,14, dan 15 yang mana nilai koefisien korelasinya lebih kecil dari r tabel (0,312), sehingga kelima item tersebut dinyatakan gugur dan dihilangkan. Sedangkan item X yang lainnya koefisien korelasinya lebih besar dari r tabel sehingga dinyatakan valid

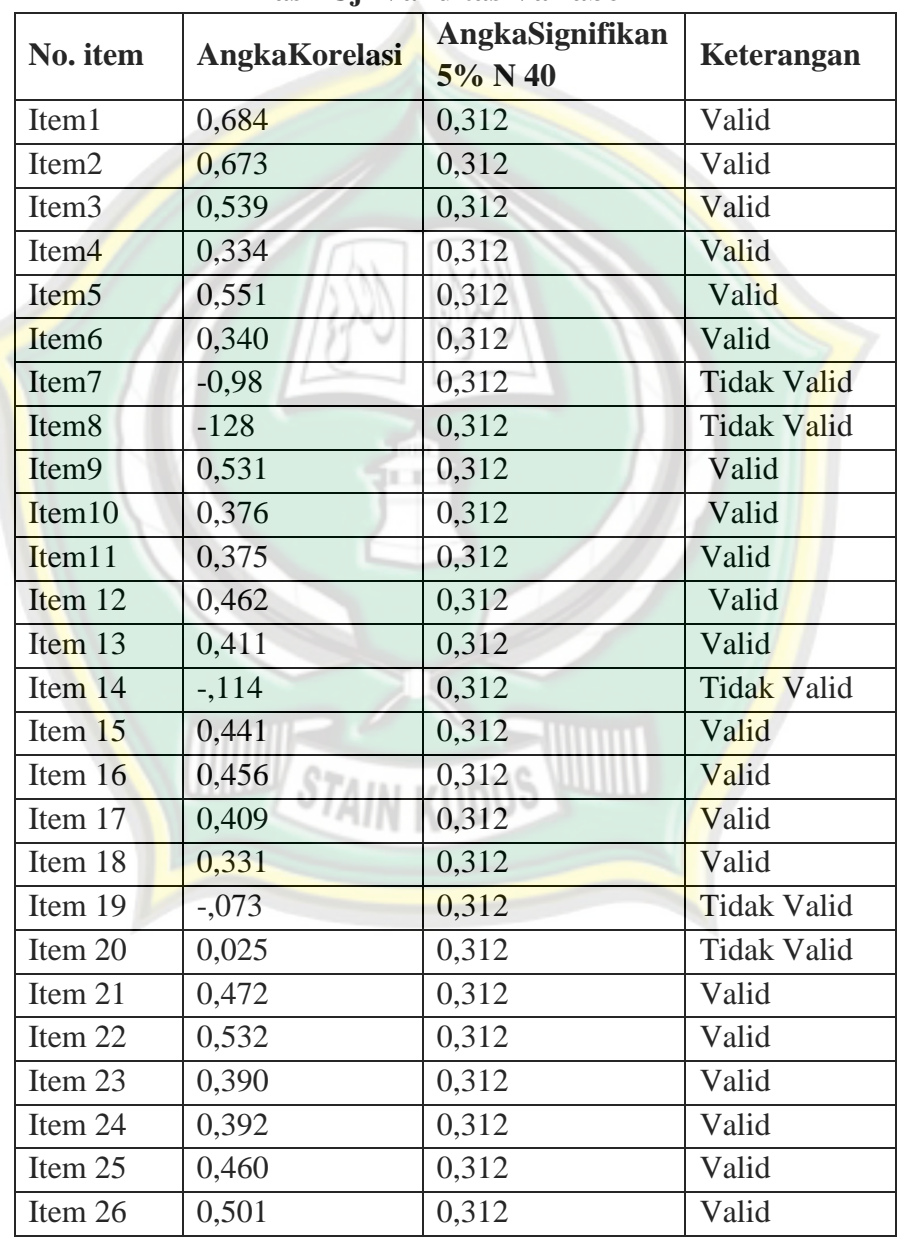

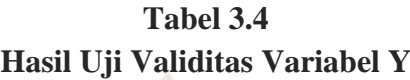

<sup>25</sup> Sugiyono, *Metode Penelitian Pendidikan: Pendekatan Kuantitatif, Kualitatif, dan R&D,Op. Cit.,* hlm. 455.

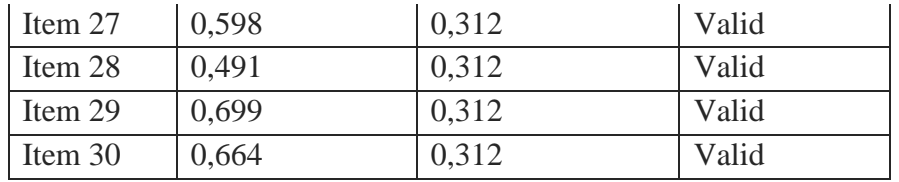

Berdasarkan hasil SPSS diatas dapat diketahui bahwa untuk seluruh item variabel Y (Kemampuan Memecahkan Masalah peserta didik) yang berjumlah 30 item soal jika dikonsultasikan dengan harga r tabel dengan signifikan 5%  $(0.312)^{26}$  Ada lima item yang tidak valid yaitu item no 7, 8,14,19,dan 20 yang nilai koefisien korelasinya lebih kecil dari r tabel (0,312), sehingga kelima item tersebut dinyatakan gugur dan dihilangkan. Sedangkan item Y yang lainnya koefisien korelasinya lebih besar dari r tabel sehingga dinyatakan valid .

#### **2. Uji Reliabilitas**

 $\overline{a}$ 

Reliabilitas sebenarnya adalah alat untuk mengukur suatu kuesioner yang merupakan indikator dari variable atau konstruk. Suatu kuesioner dikatakan reliable atau handal jika jawaban seseorang terhadap peryataan adalah konsisten atau stabil dari waktu ke waktu.<sup>27</sup> Untuk melakukan uji reliabilitas dapat digunakan program SPSS dengan menggunkan uji statistic Cronbach Alpha. Adapun kriteria bahwa instrument itu dikatakan reliable, apabila nilai yang di dapat dalam proses pengujian dengan uji statistic Cronbach Alpha > 0,60, dan sebaliknya jika Cronbach Alpha diketemukan angka koefisien lebih kecil < 0,60, maka dikatakan tidak reliable. <sup>28</sup>Adapun hasil uji reliabilatas dari dua variabel X dan Y adalah sebagai berikut:

<sup>26</sup> Sugiyono, *Metode Penelitian Pendidikan: Pendekatan Kuantitatif, Kualitatif, dan R&D,Op. Cit.,* hlm. 455.

<sup>27</sup> Imam Ghozali, *Aplikasi Analisis Multivariate Dengan Progam IBM SPSS, Op. Cit* , hlm. 47

<sup>28</sup> Masrukhin, *Statistik Inferensial Aplikasi Program SPSS*, Media Ilmu Press, Kudus, 2009 hlm. 15

| <b>Reliability Statistics</b> |                                                          |            |  |  |  |
|-------------------------------|----------------------------------------------------------|------------|--|--|--|
| Cronbach's<br>Alpha           | Cronbach's<br>Alpha Based<br>on<br>Standardized<br>Items | N of Items |  |  |  |
|                               | .858                                                     | 30         |  |  |  |

**Tabel 3.5 Hasil Uji Reliabilitas Variabel X**

Hasil *Cronbach Alpha* yang diperoleh dengan menggunakan program SPSS sebesar 0,854. Karena nilai 0,854 > 0,60 jadi dapat disimpulkan bahwa variabel Pendekatan *authentic Instruction*(X) dikatakan reliabel

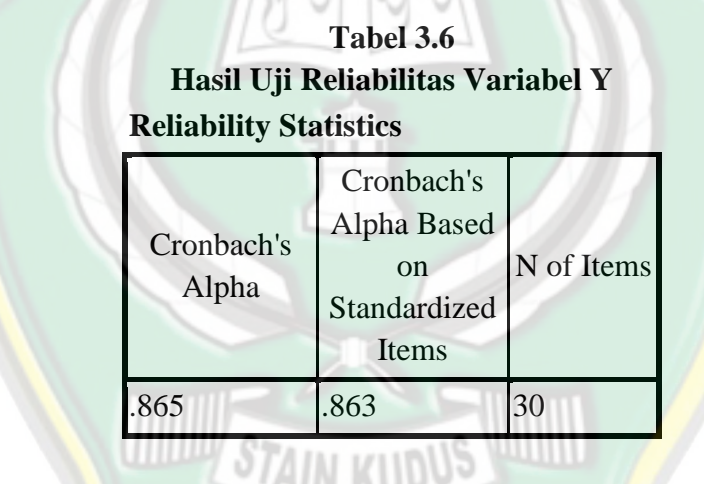

Hasil *Cronbach Alpha* yang diperoleh dengan menggunakan program SPSS sebesar 0,865. Karena nilai 0,865 > 0,60 jadi dapat disimpulkan bahwa variabel Kemampuan memecahkan masalah ( Y) dikatakan reliabel

#### **H. Uji Asumsi Klasik**

Setelah diketahui bahwa variabel X tidak valid 5 dari jumlah 30 item maka tinngal 25 item yang valid, sedangkan pada variabel Y diketahui item yang tidak valid 5 dari jumlah item soal 30 maka tinggal 25. Sehingga langkah selanjutnya menyebar angket kepada responden kelas VII, VIII, dan IX

dengan 25 item dari masing-masing variabel. Kemudian hasil dari nilai sebaran angket tersebut di lakukan pengujian normalitas dan linieritas data.

1. Uji Normalitas Data

Uji normalitas bertujuan untuk menguji apakah dalam model regresi, variabel terikat dan variabel bebas keduanya mempunyi distribusi normal atau tidak. Model regresi yang baik adalah memiliki distribusi data normal atau mendekati normal. Uji normalitas data dapat mengetahui apakah distribusi sebuah data mengikuti atau mendekati distribusi normal, yakni distribusi data yang berbentuk lonceng (bell shaped). Distribusi data yang baik adalah data yang mempunyai pola seperti distribusi normal, yakni distribusi data tersebut tidak mempunyai juling kekiri atau kekanan dan keruncingan kekiri atau kekanan.<sup>29</sup>

Adapun langkah-langkah ujinormalitas melalui (*one-Sample Kolmogorov Smirnov test*) dengan kriteria pengujian:

- a. Jika angka signifikansi (SIG) > 0,05 maka data berdistribusi normal, atau
- b. Jika angka signifikansi (SIG) < 0,05 maka data berdistribusi tidak normal.
- 1. Uji Linieritas Data

 $\overline{a}$ 

Uji linieritas data adalah pengujian untuk menentukan masing-masing variabel bebas sebagai *predictor* mempunyai hubungan linieritas atau tidak dengan variabel terikat.<sup>30</sup> Dalam hal ini penulis menggunakan uji linieritas data menggunakan *scatter plot* (diagram pencar), dengan memberi tambahan garis korelasi. Oleh karena *scatter plot* hanya menampilkan hubungan dua variabel saja, maka pengujian data dilakukan dengan berpasangan tiap dua data. Adapun kriterianya adalah sebagai berikut : $31$ 

<sup>29</sup> Masrukhin, *Statistik Inferensial Aplikasi Program SPSS*, Media Ilmu Press, Kudus, 2009 hlm. 56

<sup>30</sup> Masrukhin, *Statistik Inferensial Aplikasi Program SPSS*, Media Ilmu Press, Kudus, 2009 hlm. 77

<sup>31</sup> Masrukhin, *Metodologi Penelitian Kuantitatif, Op.Cit*. hlm. 198-199.

- a. Jika pada grafik mengarah ke kanan atas, maka data termasuk dalam kategori linier.
- b. Jika pada grafik tidak mengarah ke kanan atas, maka data termasuk dalam kategori tidak linier.

#### **I. Analisis Pendahuluan**

Tahap mengkuantifikasiakan data kualitatif dengan jalan memberikan penilaian terhadap angket yang telah dijawab oleh responden. Analisis Pendahuluan merupakan langkah awal yang dicantumkan dalam penelitiaan dengan cara memasukkan hasil pengolahan data angket responen kedalam data tabel distribusi frekuensi.

Di dalam analisis penelitian ini merupakan tahap pengelompokkan data hasil penelitian mengenahi " Pengaruh Pendekatan *Authentic Instruction*  Terhadap Kemampuan Memecahkan Masalah Pada Mata Pelajaran akidah akhlak di MTs N 1 Kudus tahun pelajaran 2016/2017 ". Untuk menganalisa data dalam penelitiaan ini, digunakan teknik analisis statistik yang menghitung nilai kualitas dan kuantitasdengan cara memberikan penilaian berdasarkan atas jawaban angket yang telah diedarakan kepada responden. Pada penelitian ini diedarkan bentuk angket yang berbeda antara variabel X dan Y. Untuk angket variabel Y diberikan bentuk soal uraian sedangkan untuk variable X diberikan 4 alternatif jawaban.

Adapun kriteria nilainya adalah sebagai berikut :

- *a.* Untuk alternatif jawaban selalu dengan jawaban skor 4 dan skor 1 untuk soal *unfavarabel*
- b. Untuk alternatif jawaban sering dengan jawaban skor 3 dan 2 untuk soal *unfavarabel*
- c. Untuk alternatif jawaban kadang-kadang dengan jawaban skor 2 dan 3 untuk soal *unfavarabel*
- d. Untuk alternatif jawaban tidak pernah dengan jawaban skor 1 dan 4 untuk soal *unfavarabel*

#### 1. Uji Hipotesis

Analisa uji hipotesis adalah tahap pembuktian kebenaran hipotesis yang penulis ajukan. Dalam analisa ini penulis mengadakan perhitungan lebih lanjut pada tabel distribusi frekuensi yang ada dalam analisa pendahuluan untuk selanjutnya dimasukkan kedalam rumus analisis korelasi, korelasi ganda dan dilanjutkan dengan regresi ganda.

Adapun langkah-langkahnya sebagai berikut :

- a. Merumuskan Hipotesis
- b. Membuat tabel penolong untuk menghitung persamaan regresi dan korelasi sederhana
- c. Mencari nilai koefisien korelasi dengan menggunakan rumus Product moment sebagaiberikut:

$$
rxy = \frac{N\sum XY - (\sum X)(\sum Y)}{\sqrt{\left\{N\sum X^2 - (\sum X)^2\right\} \left\{N\sum Y^2 - (\sum Y)^2\right\}}}
$$

Keterangan :

*rxy* : koofesian korelasi antara variabel X dan Y

 $\sum XY$  : Jumlah perkalian masing-masing skor variabel X dan Y

in m

 $\sum X$  : Jumlah masing-masing skor variabel X

∑Y : Jumlah masing-masing skor variabel Y

 $\Sigma X^2$  $\frac{1}{2}$  Jumlah kuadrat masing-masing skor variabel X

 $\sum Y^2$ : Jumlah kuadrat masing-masing skor variabel Y

: jumlah subyek yang diteliti.<sup>32</sup>

d. Mencari nilai koefisien determinasi dengan rumus sebagai berikut: 33

$$
R^2 = (r)^2 \times 100\%
$$

Keterangan

 $\overline{a}$ 

 $R^2$ : Koefisien determinasi variabel X dan Y

R : Nilai koefisien korelasi

<sup>32</sup> Masrukhin, *Statistik Deskriptif Berbasis Komputer*, Kudus, Media Ilmu, 2007, hlm. 123

<sup>33</sup> Masrukin, *Statistik Inferensial Aplikasi Program SPSS*. *Op. Cit.,* hlm. 101.

e. Menghitung nilai a dan b dengan rumus sebagai berikut: <sup>34</sup>

$$
a = \frac{(\sum Y)(\sum X^2) - (\sum X)(\sum XY)}{n \sum X^2 - (\sum X)^2}
$$

$$
b = \frac{n\sum XY - (\sum X)(\sum Y)}{n \sum X^2 - (\sum X)^2}
$$

f. Menyusun persamaan Regresi sebagai berikut :

$$
Y^1 = a + bX
$$

Keterangan :

- $\rm Y^1$ Subyek dalam variabel dependen
- a : Harga Y bila  $X=0$  (harga konstan)
- b : Angka arah atau koefisien regresi, yang menunjukkan angka peningkatan ataupun penurunan variabel dependen yang didasarkan pada variabel independen. Bila b (+) maka naik, bila (-) maka terjadi penurunan.
- X : Subyek pada variabel independen yang mempunyai nilai tertentu.<sup>35</sup>
- g. Uji pengaruh antara variabel dependen dan variabel independen
	- $F_{reg} =$

Keterangan :

- Freg : harga F garis Regresi
- $R^2$ nilai koefisien determinasi
- N : jumlah anggota sampel
- m : jumlah variabel independen.<sup>36</sup>
- 3. Analisis Lanjut

Analisis ini merupakan pengelolaan lebih lanjut dari uji hipotesis.

Dalam hal ini dibuat interpretasi lebih lanjut terhadap hasil yang diperoleh dengan cara mengkosultasikan nilai hitung yang diperoleh dengan hargatabel dengan taraf signifikan 5%. Uji signifikansi hipotesis asosiatif

 $\overline{a}$ 

<sup>34</sup>*Ibid,* hlm. 102.

<sup>35</sup> Sugiono, *Statistik Untuk Penelitian*, *Op. Cit.,* hlm. 261.

<sup>36</sup> Masrukhin.*Statistik Inferensial Aplikasi prograam SPSS*.*Op. Cit.,* hlm .104.

untuk uji pengaruh pendekatan *authentic instruction* terhadap kemampuan memecahkan masalah dengan cara membandingkan nilai Fhitung dengan F<sub>tabel</sub>.

Adapun kriteria pengujiannya sebagai berikut : Jika  $F<sub>hitung</sub> > F<sub>tablel</sub>$ , maka  $H<sub>0</sub>$  ditolak atau Ha diterima Jika $F_{\rm{hitung}} > F_{\rm{table}}$ , maka $H_0$ ditolak atau Ha diterima

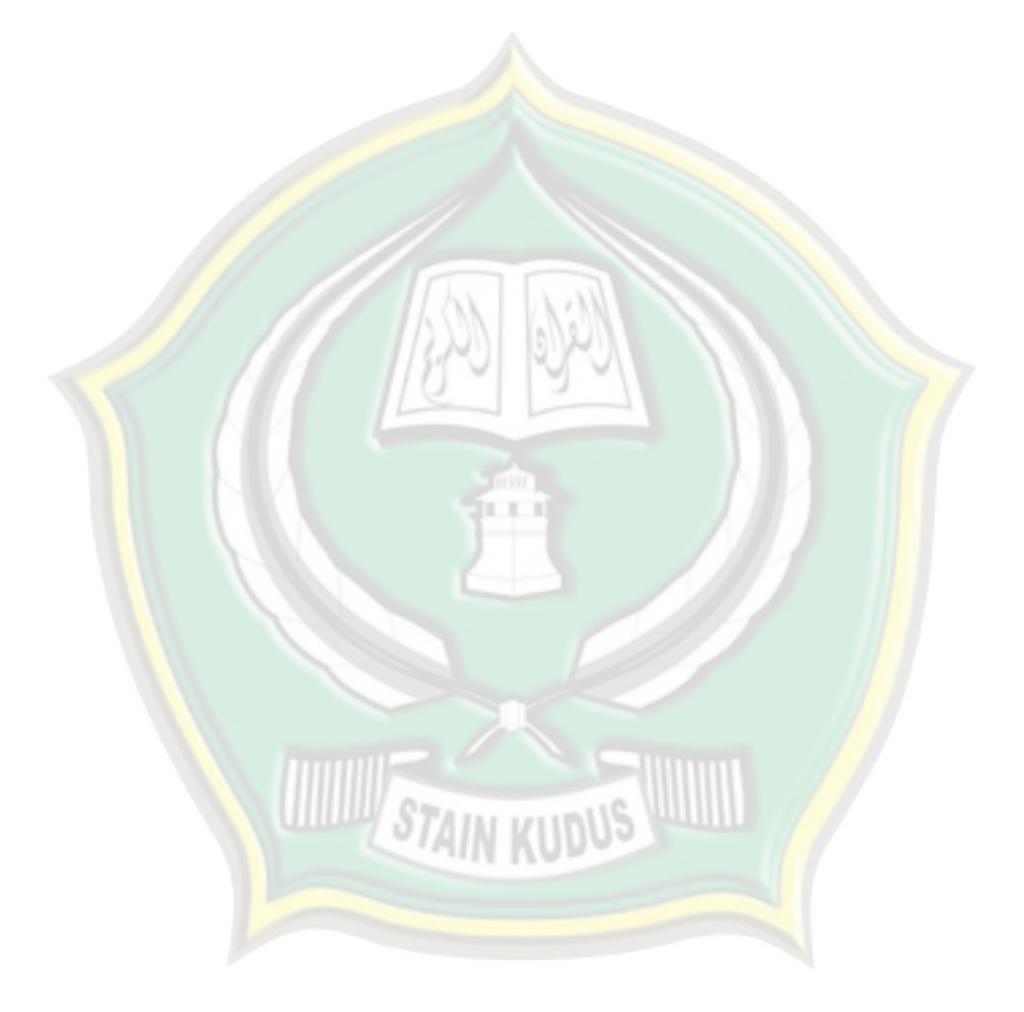

# http://eprints.stainkudus.ac.id